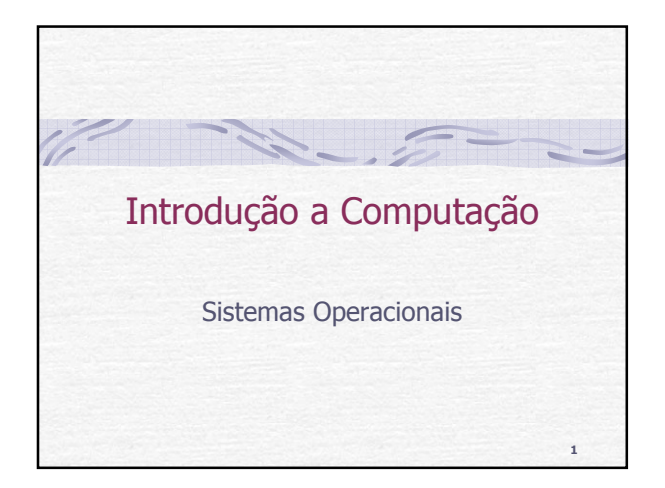

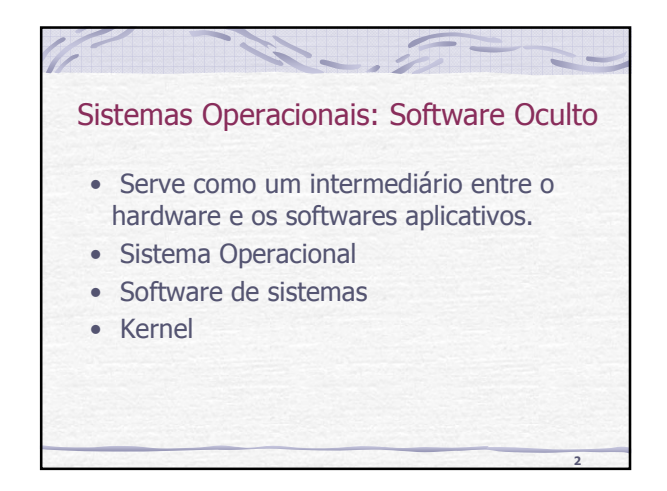

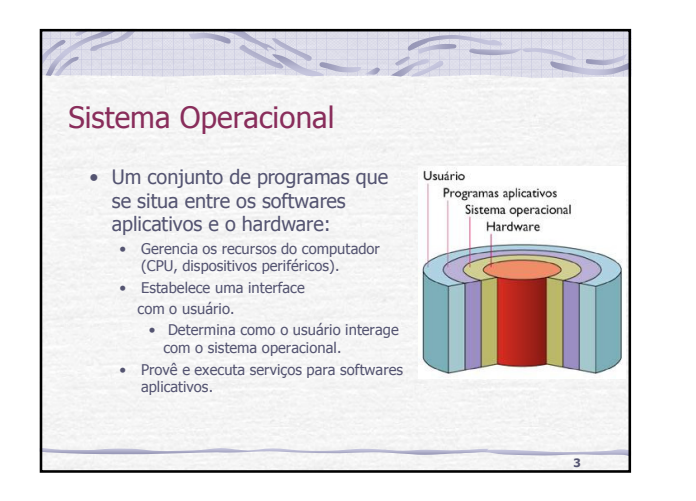

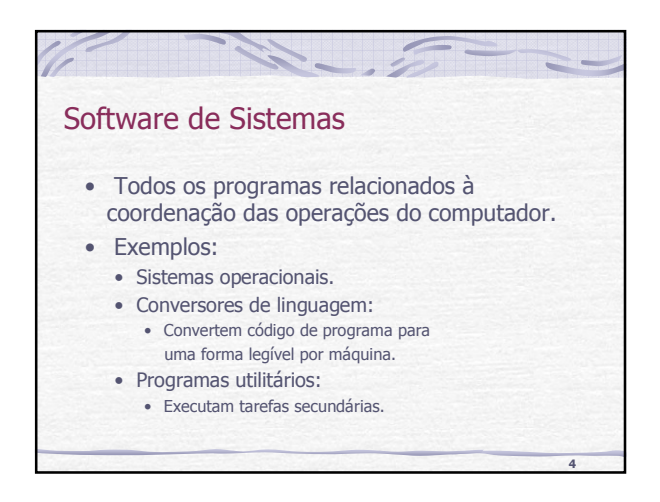

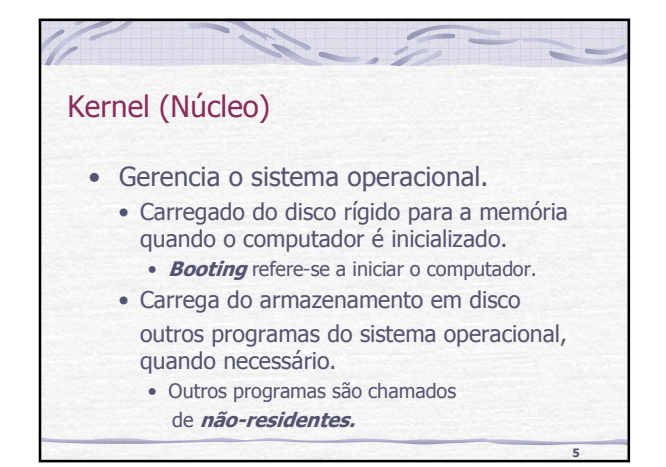

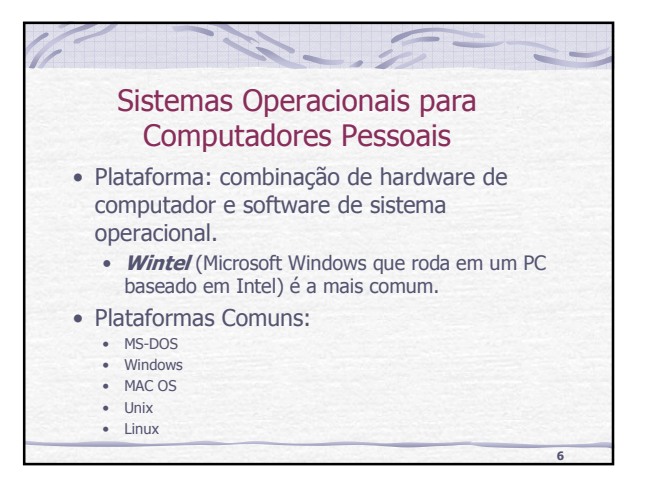

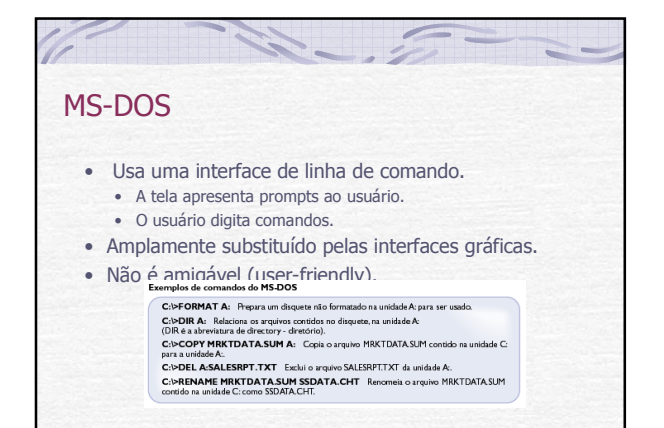

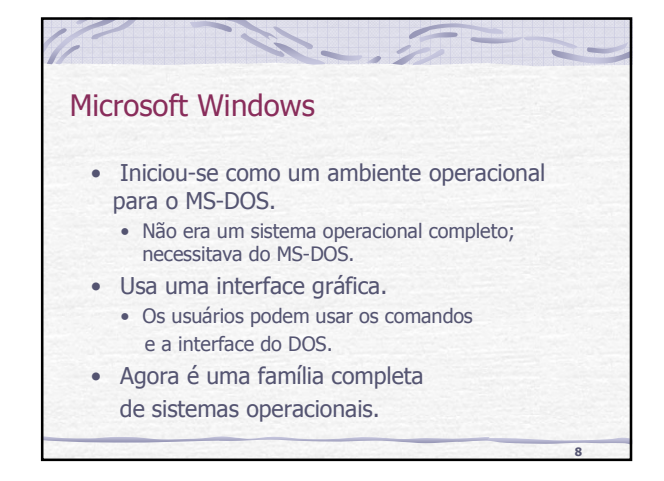

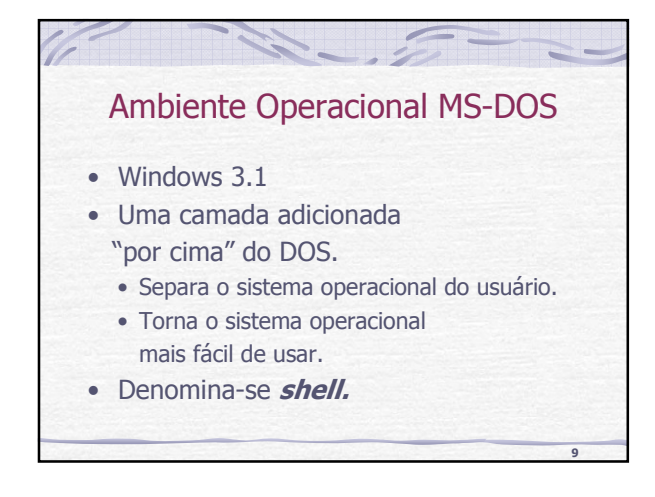

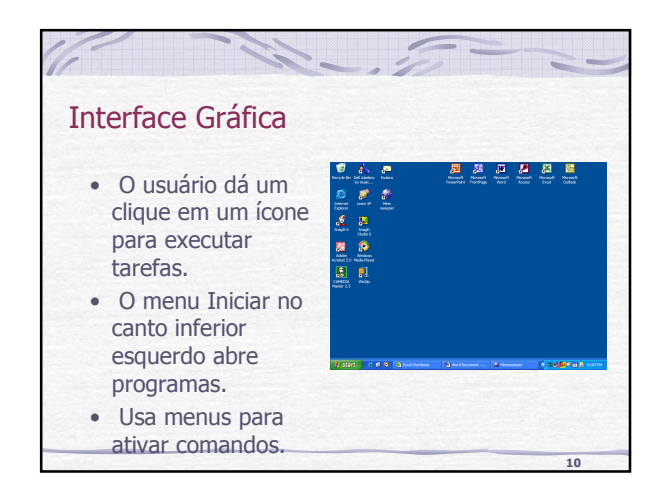

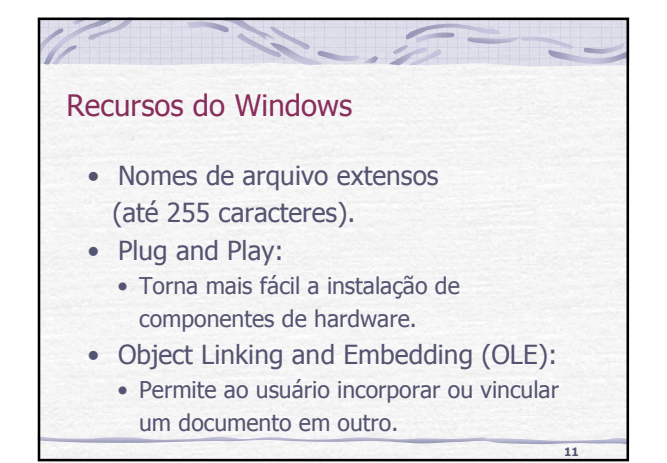

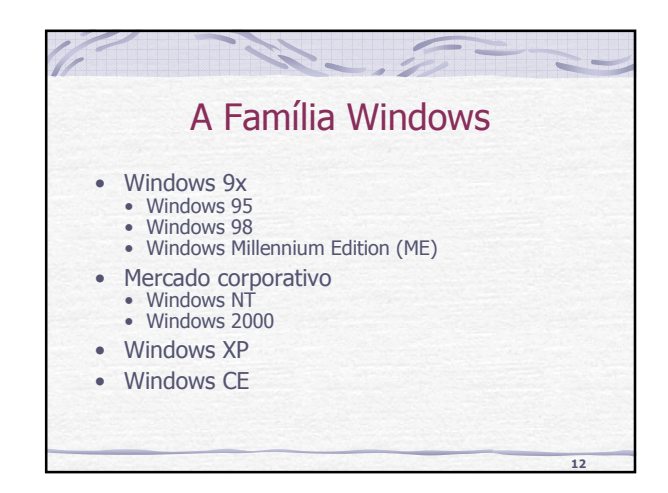

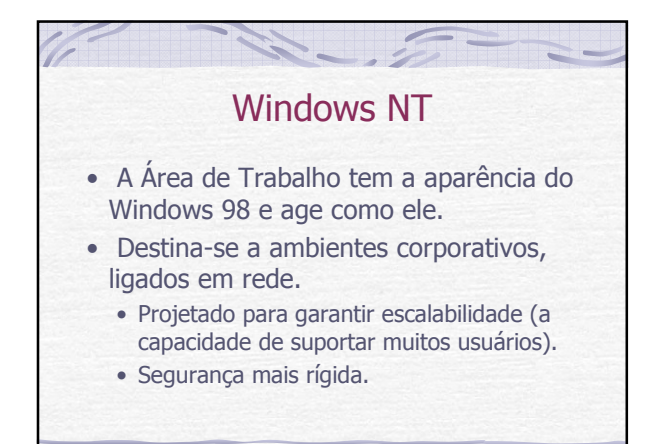

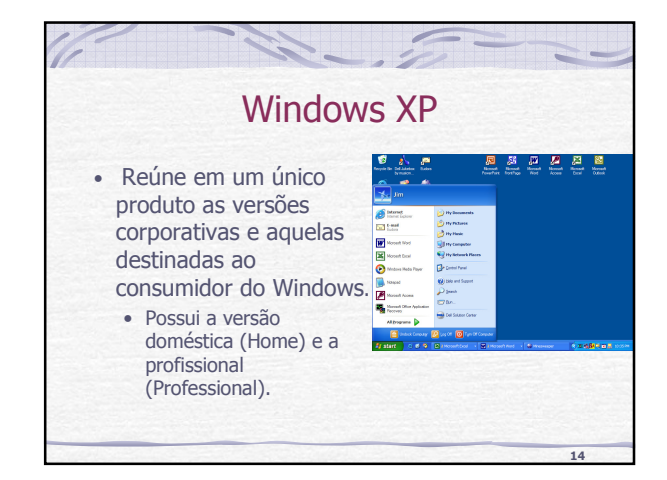

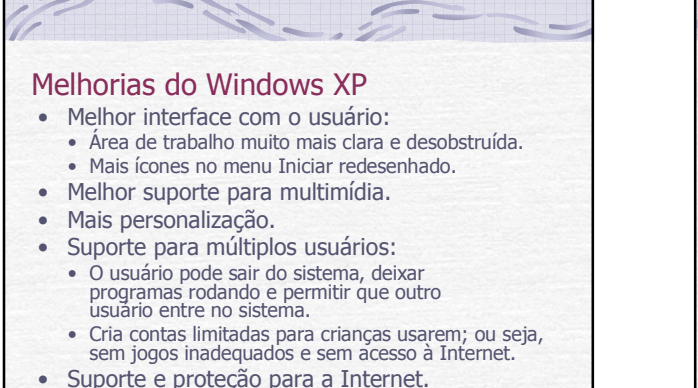

**15**

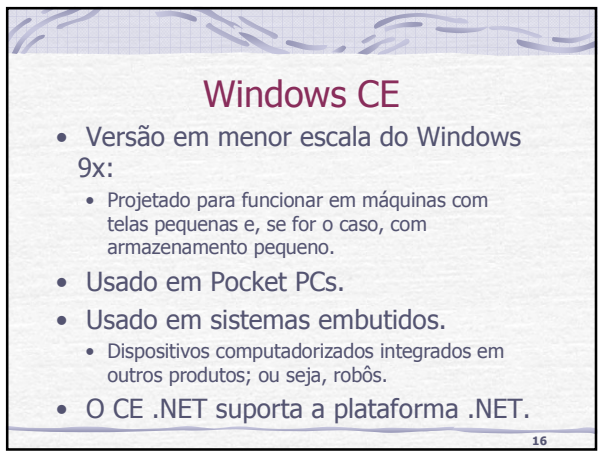

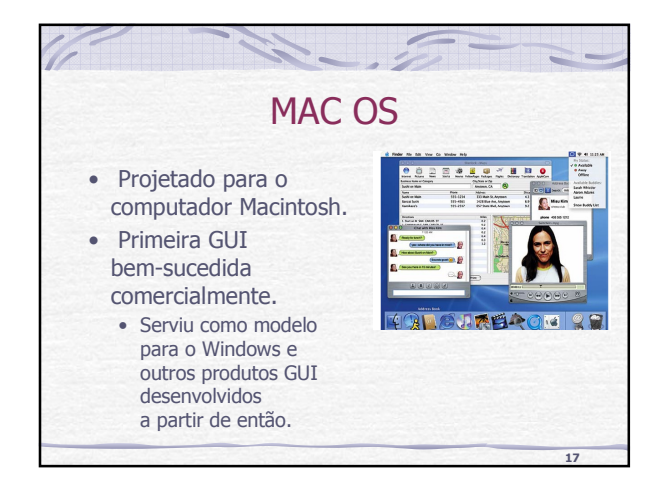

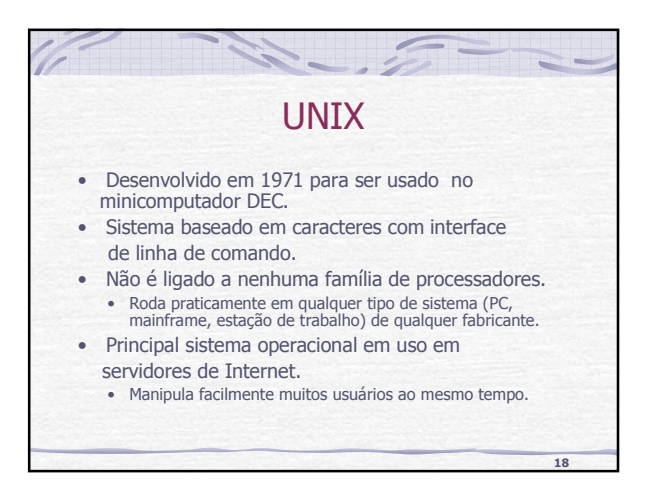

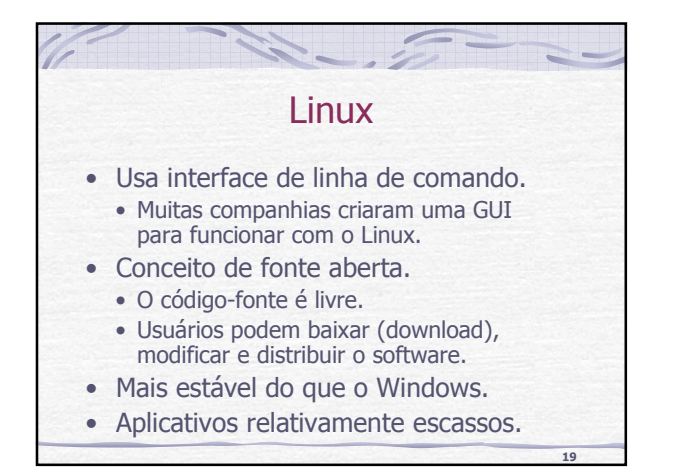

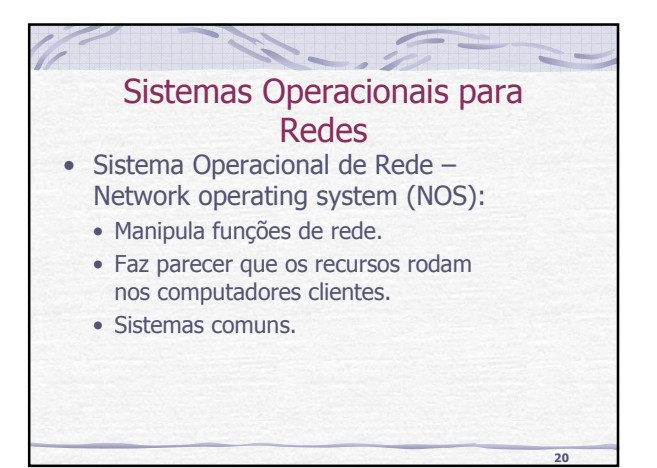

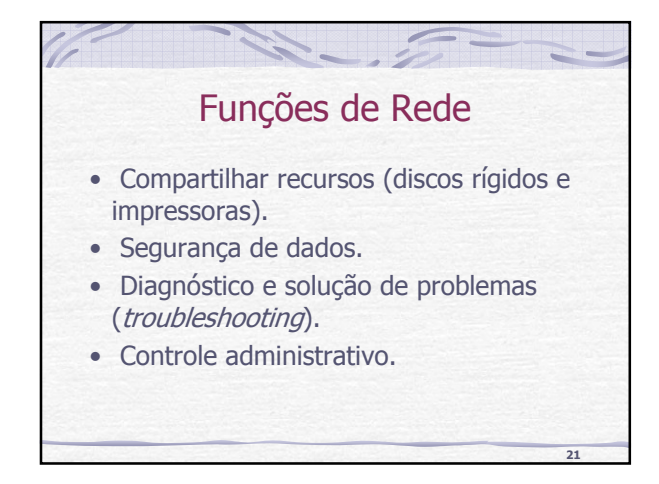

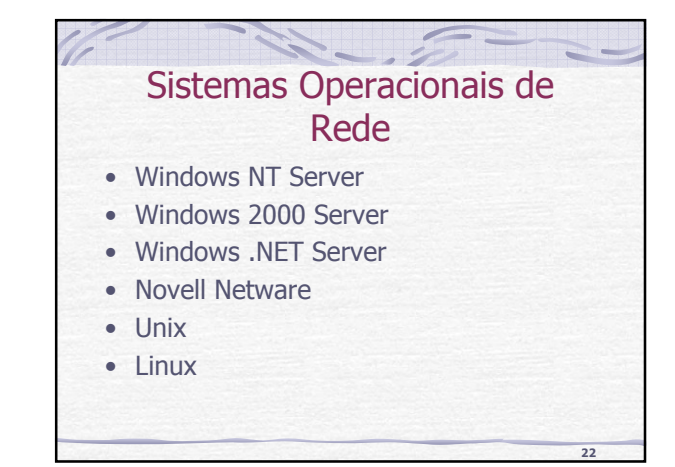

## Sistemas Operacionais para Computadores de Grande Porte

- Alocação de recursos: atribuir recursos de computador a certos programas e processos para serem usados.
- Principais questões relacionadas à alocação de recursos:
	- Compartilhar a Unidade Central de Processamento

**23**

- Compartilhar memória
- Compartilhar recursos de armazenamento
- Compartilhar recursos de impressão

# **24** Compartilhando a CPU • Multiprocessamento • Multiprogramação • Tempo compartilhado

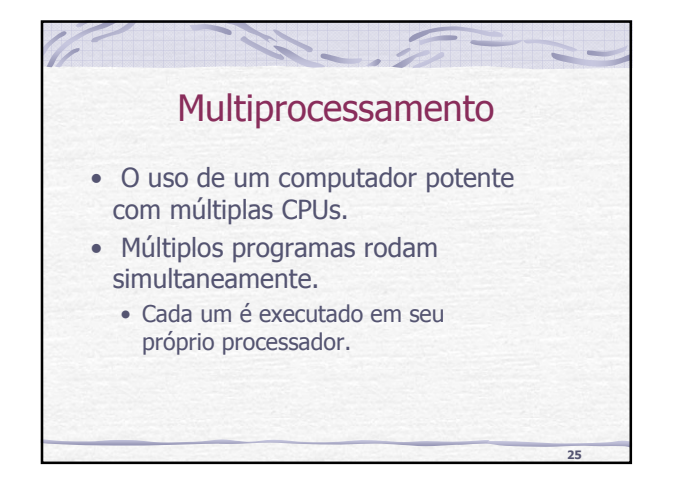

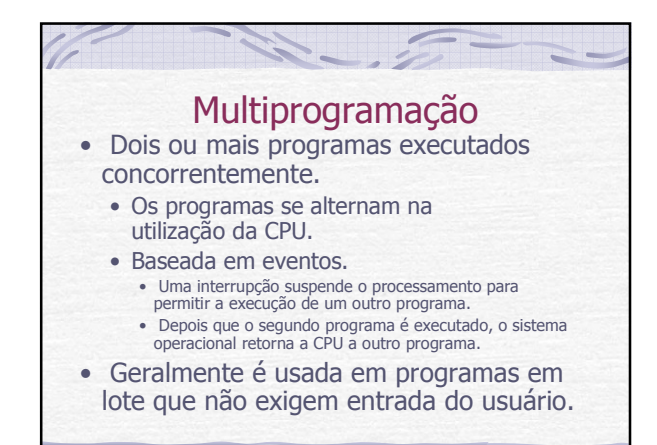

**28**

**30**

#### Tempo Compartilhado • Os programas se alternam na utilização da CPU. • Baseado no tempo. • A cada usuário é designada uma fatia de tempo (fração de segundo). • A CPU trabalha somente nas tarefas desse usuário durante sua fatia de tempo. • Tempo de resposta: o tempo entre o pedido

- digitado e a resposta do computador.
- Tipicamente, é usado em aplicações com muitos usuários.

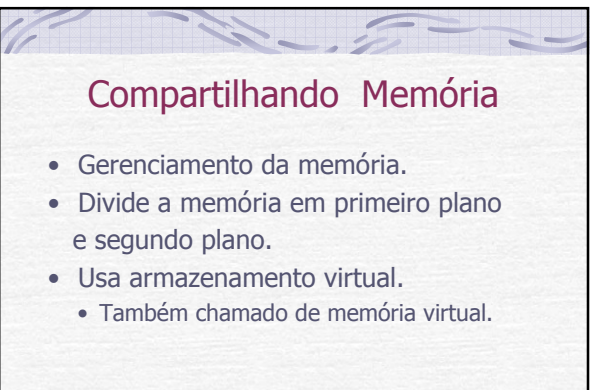

## Gerenciamento da Memória

**27**

**29**

- Divide a memória em partições distintas.
- Aloca memória para programas.
- Mantém os programas mutuamente separados.

## Primeiro Plano e Segundo Plano • Primeiro plano: para programas com alta prioridade, que receberão mais tempo de CPU. • Segundo plano: para programas com menor prioridade, que receberão menos tempo de CPU • Os programas que aguardam para ser executados são colocados em *filas*, baseandose em sua prioridade.

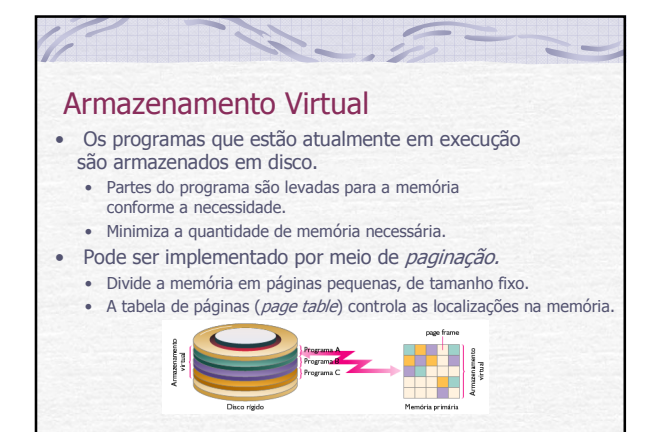

**33**

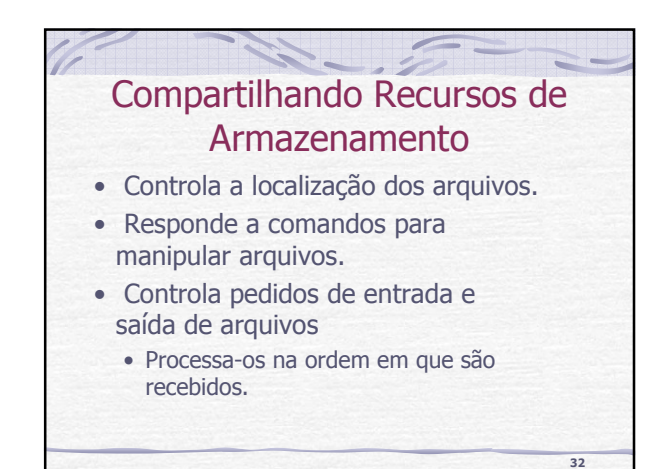

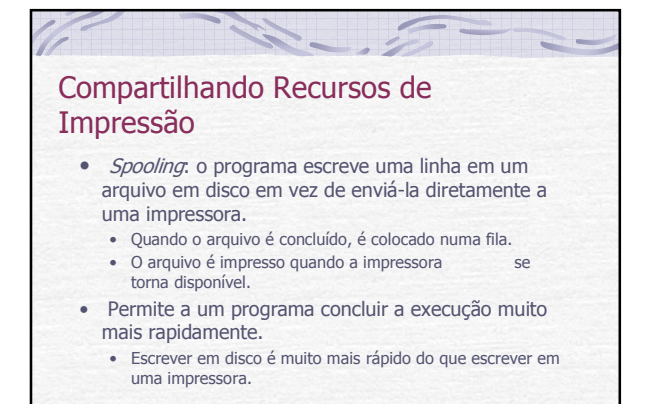

### Programas Utilitários

- Executam tarefas secundárias.
- Exemplos:
	- Gerenciador de arquivos
	- Compactação de arquivos
	- Outros

**34**